# **Photoshop EXpress serial number and product key crack Download**

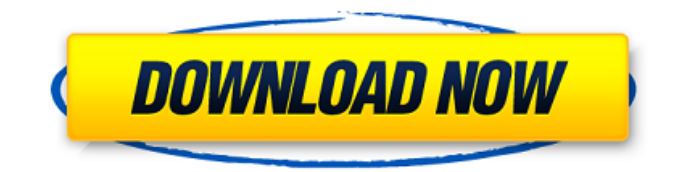

# **Photoshop EXpress Product Key Full (Final 2022)**

Smart objects One of the features included with Adobe Photoshop that makes it a raster and vector program is the ability to import and apply a Smart Object. Smart Objects are an SVG (Scalable Vector Graphics) file format that provides a high level of integration between Photoshop and Illustrator. Photoshop offers a wide array of options that make it perfect for multiple types of images, from photographs and graphics to text and collage elements. It is essentially an all-in-one program for creating raster (bitmap) and vector graphics. # Photoshop Elements The most affordable version of Photoshop, it includes tools for basic photo editing, but lacks the more advanced tools available in the paid version. Many people refer to Photoshop Elements as the missing link, or the one on the shelf to compliment the paid version of Photoshop. Photoshop Elements comes with a built-in image browser that enables you to organize your files and find them easily in the future. You can batchadjust multiple images or files in one shot, rotate or resize, and much more. Photoshop Elements is mainly a photo editing program. It doesn't include the same range of advanced editing tools that you find in the paid version, but for photos and graphics, it will prove adequate for beginners and intermediate users. Elements doesn't include vector editing capabilities — they're limited to importing and exporting. You can use this software to save PDF files if you want to convert your images to a PDF-compatible format. ## Illustrator Illustrator (Figure 6-8) is Adobe's premiere vector (path-based) graphics editing program. Instead of working directly with a raster (bitmap) image, you edit vector graphics, similar to a drawing application. Illustrator's versatility and ability to handle a variety of types of art and graphics make it a good choice for beginners as well as advanced users. Vector graphics are those designed with precise, shape-based geometric information. Pixel (bitmap) images, in contrast, have a limited number of colors but can produce an unlimited number of shades. Illustrator is not just a tool for creating graphics and images — it also includes features for editing text (Figure 6-9). You can crop, add special effects to text, and create a PDF file from the text. FIGURE 6-8: Use Illustrator to add vector graphics to photographs. FIGURE 6-9: Illust

## **Photoshop EXpress Keygen [Latest] 2022**

PSE Elements 11 is the first version of Adobe Photoshop Elements since PSE 2000 to support macOS High Sierra. PSE 11, released Nov. 2, 2018, is available for both macOS High Sierra 10.13 and macOS Sierra 10.12. PSE 10.10 and previous versions are no longer supported. PSE 11 contains the latest versions of Photoshop, Adobe Media Encoder, Premiere Pro, After Effects, Lightroom and Bridge. This update delivers the latest versions of these software updates and introduces new features in powerful new ways, including: ● AI Presets: Adaptive AI helps you get the right look, wherever you are shooting. It's a smarter, more customizable vision assistant that gets to know your shots and keeps the look consistent across your edited images. ● Complicated Images, Simple Results: Advanced algorithms help you significantly reduce a photograph's complexity and make it more usable. Using powerful AI, your detailed photos are more visually appealing, too. ● Expanded Video Support: This release supports the latest multicam editing techniques, including multicam continuity, multicam combo, and multicam track. ● Live Photo enhancement: PSE 11 now offers a new singleclick Live Photo enhancement feature. And, Live Photo enhancement is also available in the image editor for the first time on macOS. ● JPEG Compression: New features and functionality in JPEG Compression make it easier to view and edit the digital file in many different ways. ● Lens Correction: Create a new look and feel to your images with a suite of new and enhanced features.  $\bullet$ More Advanced Sharpening: Get sharper images with the new and improved version of Sharpen.  $\bullet$ New Clarity: Retouch images with the high-quality performance-oriented features in Clarity. ● Virtual Joystick: Intuitive virtual controls to control sliders, curves, and adjustment layers for more accurate retouching, image compositing, and color correction. ● New Layers panel: This release delivers the ability to quickly add and remove layers, preview them, and import and export. ● Resizable Smart Objects and Layer Mask Layers: Work faster with powerful new resizable Smart Objects and Layer

Mask Layers. Use layer masks to protect parts of an image while working on other parts. ● Smart Sharpen: This release provides the ability to customize your Sharpen with different settings and deliver high quality for any image 388ed7b0c7

## **Photoshop EXpress Free [Mac/Win]**

Ultra-high-field MRI as an adjunct to endoscopic treatment of symptomatic skull base meningiomas. Endoscopic removal of skull base meningiomas remains the gold standard for treatment of these lesions, with the ultimate goal of complete resection. Adjuncts such as intraoperative ultrasound are currently used to aid in resection. However, in deep regions of the skull base, access to these adjunctive tools is limited. It has been suggested that gadolinium-enhanced ultra-high-field MRI may allow direct visualization and real-time identification of meningiomas while they are still in the skull base. Therefore, we investigated the utility of gadolinium-enhanced ultra-high-field MRI for identification and guiding endoscopic resection of meningiomas in the deep skull base and optic chiasm. Seven consecutive patients with skull base lesions presented for stereotactic radiosurgery. All patients had prior gadolinium-enhanced 1.5-T MRI scans. A biopsy was performed in two patients for diagnosis confirmation. In the remaining five patients, the lesion was resected through an endoscopic approach using a microdebrider and ophthalmic lens to direct the endoscopic resection tract. Biopsies and postoperative MRI scans obtained at 3 months were reviewed for identification of residual tumor and resection margins. Five of seven patients had biopsy-proven meningiomas. Postoperative MRI confirmed complete resection of all five lesions in the available imaging studies. All patients were given a full neurologic examination at their follow-up visit. We demonstrated the utility of gadolinium-enhanced ultra-high-field MRI in the identification and endoscopic resection of deep skull base meningiomas. All resections were successful and no patients experienced any postoperative neurologic deficit.Temple of Venus and Rome The Temple of Venus and Rome, also known as the Capua Temple or Temple of Venera, is an ancient Roman temple in the Piazza Armerina, a square in the city of Armerina, in the Province of Agrigento, Sicily, Italy. It is one of the few temples in the country still standing and a World Heritage Site. The Temple of Venus and Rome was built in the 2nd century BC in commemoration of the return of Armerina to its Roman roots. It was dedicated to the Roman goddess Venus. The temple and other adjacent buildings were destroyed

#### **What's New In Photoshop EXpress?**

Q: Always return "false" result when using.Wait() in.NET I am new to threads and asynchronous operations. I am trying to understand how they work. I just want to return some value back after some asynchronous operation has completed. I am not returning anything from the thread, instead I am always returning false. void TestAsync() { bool Result = false; Task t = await MakeRequestAsync(); if(t!= null && t.IsCompleted) { Result = t.Result; } return Result; //always returns false } async Task MakeRequestAsync() { HttpWebRequest webRequest = HttpWebRequest.CreateHttp(URI); Task t = Task.Run( $()$  => webRequest.BeginGetResponse(new AsyncCallback(RespCallback), webRequest)); // Wait for the response to complete before returning here. Task.WaitAll(new [] { t }); } void RespCallback(IAsyncResult result) { HttpWebRequest webRequest = result.AsyncState as HttpWebRequest; HttpWebResponse httpWebResponse = webRequest.EndGetResponse(result) as HttpWebResponse; if (httpWebResponse!= null) { //do stuff } else { //do something } ReceiveResponse(httpWebResponse); } I have verified that HttpWebResponse object is not null and the status code is 2xx, response has some content, but I am always returning false even though the web service has called my method. Please let me know how to return true. A: I have tried this code at home to see if I could reproduce your problem. It works fine for me. Are you making sure that t.Result is not null at the end? Submersible well pumps are typically of two types. One type is a positive displacement pump which employs a piston to draw fluid into the pump from the well

# **System Requirements:**

Windows XP or later For Mac OS X, the graphics card and Mac version will be listed. Minimum specifications: CPU: Intel Core i5-3570 / AMD Athlon X4 760 Memory: 2GB Graphics: DirectX 11 compatible video card Hard Drive: Minimum storage space 2GB DVD/CD Burner: DVD-RAM or CD-RW Recommended specifications: CPU: Intel Core i7-4790 / AMD Ryzen 7 1700 Memory: 4GB Graphics: DirectX 11

Related links:

<https://wakelet.com/wake/jLLBWh7zwZBsqxwLGLjeO> <https://thevaluesquares.com/adobe-photoshop-cc-2015-version-16-keygen-3264bit/> <https://www.cakeresume.com/portfolios/photoshop-2021-version-22-4-crack-exe-file-lic> [https://trello.com/c/DRAAUWnY/79-adobe-photoshop-2022-version-23-keygen-crack-serial-key-serial](https://trello.com/c/DRAAUWnY/79-adobe-photoshop-2022-version-23-keygen-crack-serial-key-serial-key-latest-2022)[key-latest-2022](https://trello.com/c/DRAAUWnY/79-adobe-photoshop-2022-version-23-keygen-crack-serial-key-serial-key-latest-2022)

<http://freshmusicfreaks.com/wp-content/uploads/2022/07/safodevi.pdf>

[https://pollynationapothecary.com/wp-content/uploads/2022/07/Photoshop\\_2022\\_version\\_23.pdf](https://pollynationapothecary.com/wp-content/uploads/2022/07/Photoshop_2022_version_23.pdf) <https://grumpyshotrod.com/adobe-photoshop-2021-version-22-4-1-crack-free/> <https://www.sartorishotel.it/photoshop-2021-version-22-5-1-patch-with-serial-key-free-download/> [http://www.kitesurfingkites.com/photoshop-2021-version-22-5-crack-with-serial-number-with-license](http://www.kitesurfingkites.com/photoshop-2021-version-22-5-crack-with-serial-number-with-license-key-free-download/)[key-free-download/](http://www.kitesurfingkites.com/photoshop-2021-version-22-5-crack-with-serial-number-with-license-key-free-download/) <https://trello.com/c/aQl3kAbP/37-photoshop-crack-serial-number-patch-with-serial-key> [http://www.giffa.ru/who/photoshop-2021-version-22-3-1-crack-keygen-registration-code-free](http://www.giffa.ru/who/photoshop-2021-version-22-3-1-crack-keygen-registration-code-free-x64-latest/)[x64-latest/](http://www.giffa.ru/who/photoshop-2021-version-22-3-1-crack-keygen-registration-code-free-x64-latest/) [https://www.holdenma.gov/sites/g/files/vyhlif4526/f/uploads/street\\_sweeping\\_2.pdf](https://www.holdenma.gov/sites/g/files/vyhlif4526/f/uploads/street_sweeping_2.pdf) [https://chouichiryuu.com/wp](https://chouichiryuu.com/wp-content/uploads/2022/07/Photoshop_CC_2015_Version_18_KeyGenerator__2022.pdf)[content/uploads/2022/07/Photoshop\\_CC\\_2015\\_Version\\_18\\_KeyGenerator\\_\\_2022.pdf](https://chouichiryuu.com/wp-content/uploads/2022/07/Photoshop_CC_2015_Version_18_KeyGenerator__2022.pdf) <http://www.hotdeals4heroes.com/wp-content/uploads/2022/07/zakkas.pdf> <http://rastadream.com/?p=29362> [http://www.hacibektasdernegi.com/wp-content/uploads/Photoshop\\_2020\\_version\\_21-1.pdf](http://www.hacibektasdernegi.com/wp-content/uploads/Photoshop_2020_version_21-1.pdf) <http://www.vidriositalia.cl/wp-content/uploads/2022/07/yannet.pdf> <http://www.delphineberry.com/?p=15033> [https://jeanben.com/adobe-photoshop-cc-2015-version-16-crack-serial-number-full-product-key](https://jeanben.com/adobe-photoshop-cc-2015-version-16-crack-serial-number-full-product-key-download-updated-2022/)[download-updated-2022/](https://jeanben.com/adobe-photoshop-cc-2015-version-16-crack-serial-number-full-product-key-download-updated-2022/) <https://unsk186.ru/photoshop-2022-version-23-1-1-crack-full-version-free-2/> [https://www.bloomfieldct.gov/sites/g/files/vyhlif7551/f/uploads/entire\\_booklet\\_9\\_mb.pdf](https://www.bloomfieldct.gov/sites/g/files/vyhlif7551/f/uploads/entire_booklet_9_mb.pdf) <https://mycoopmed.net/photoshop-cs5-keygenerator-license-code-keygen-x64/> [https://devinalouise.com.au/wp-content/uploads/2022/07/Photoshop\\_2022\\_Version\\_231.pdf](https://devinalouise.com.au/wp-content/uploads/2022/07/Photoshop_2022_Version_231.pdf) <http://www.bayislistings.com/adobe-photoshop-cc-2015-version-16-keygen-full-version-latest/> [https://secureservercdn.net/198.71.233.213/1gg.b15.myftpupload.com/wp](https://secureservercdn.net/198.71.233.213/1gg.b15.myftpupload.com/wp-content/uploads/2022/07/Adobe_Photoshop_2021_Version_2211.pdf?time=1656992371)[content/uploads/2022/07/Adobe\\_Photoshop\\_2021\\_Version\\_2211.pdf?time=1656992371](https://secureservercdn.net/198.71.233.213/1gg.b15.myftpupload.com/wp-content/uploads/2022/07/Adobe_Photoshop_2021_Version_2211.pdf?time=1656992371) [https://www.danival.fr/sites/default/files/webform/fichiers\\_joints/photoshop-cs5.pdf](https://www.danival.fr/sites/default/files/webform/fichiers_joints/photoshop-cs5.pdf) <https://dogrywka.pl/photoshop-express-serial-key-serial-key-mac-win-latest/> [http://in.humanistics.asia/upload/files/2022/07/4lAjzKzXihKIV12ZkW9W\\_05\\_54cda7aee78c2e62ad150](http://in.humanistics.asia/upload/files/2022/07/4lAjzKzXihKIV12ZkW9W_05_54cda7aee78c2e62ad150ddda135530c_file.pdf) [ddda135530c\\_file.pdf](http://in.humanistics.asia/upload/files/2022/07/4lAjzKzXihKIV12ZkW9W_05_54cda7aee78c2e62ad150ddda135530c_file.pdf)